## **MODELADO, SIMULACIÓN Y CONTROL DE UN SISTEMA DE PÉNDULO INVERTIDO PARA CONTROLAR EL BALANCE DE UNA GRÚA**

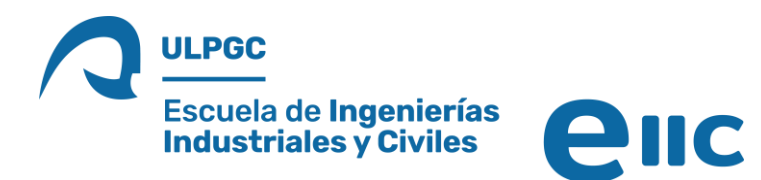

## INTRODUCCIÓN y OBJETIVOS

- Sistemas de péndulo → problemas esenciales para la Ingeniería de Control.
- Este proyecto se centra en el *Péndulo de Furuta.*
	- Trabajamos con un *Péndulo de Furuta* real, el *servomotor Quanser QUBE-Servo 2*.
	- Sistema físico asimilable a una grúa con carga colgante.  $\leftarrow$  Enfoque del Proyecto.
- Objetivos: Modelar, simular y controlar un *Péndulo de Furuta,* concretamente el servomotor *Quanser QUBE-Servo 2*.

Autor: Ángel Aday Cara Montesdeoca Tutores: Ignacio de la Nuez Pestana y Alejandro Ruiz García Grado en Ingeniería Electrónica Industrial y Automática Julio de 2022

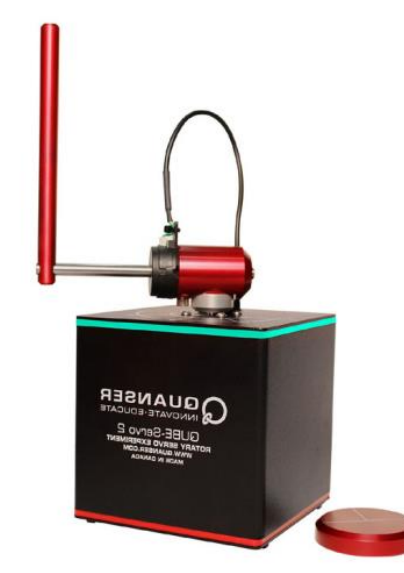

Servomotor *Quanser QUBE-Servo 2* Fuente: Quanser. (2020). Ficha técnica de Quanser QUBE-Servo 2.

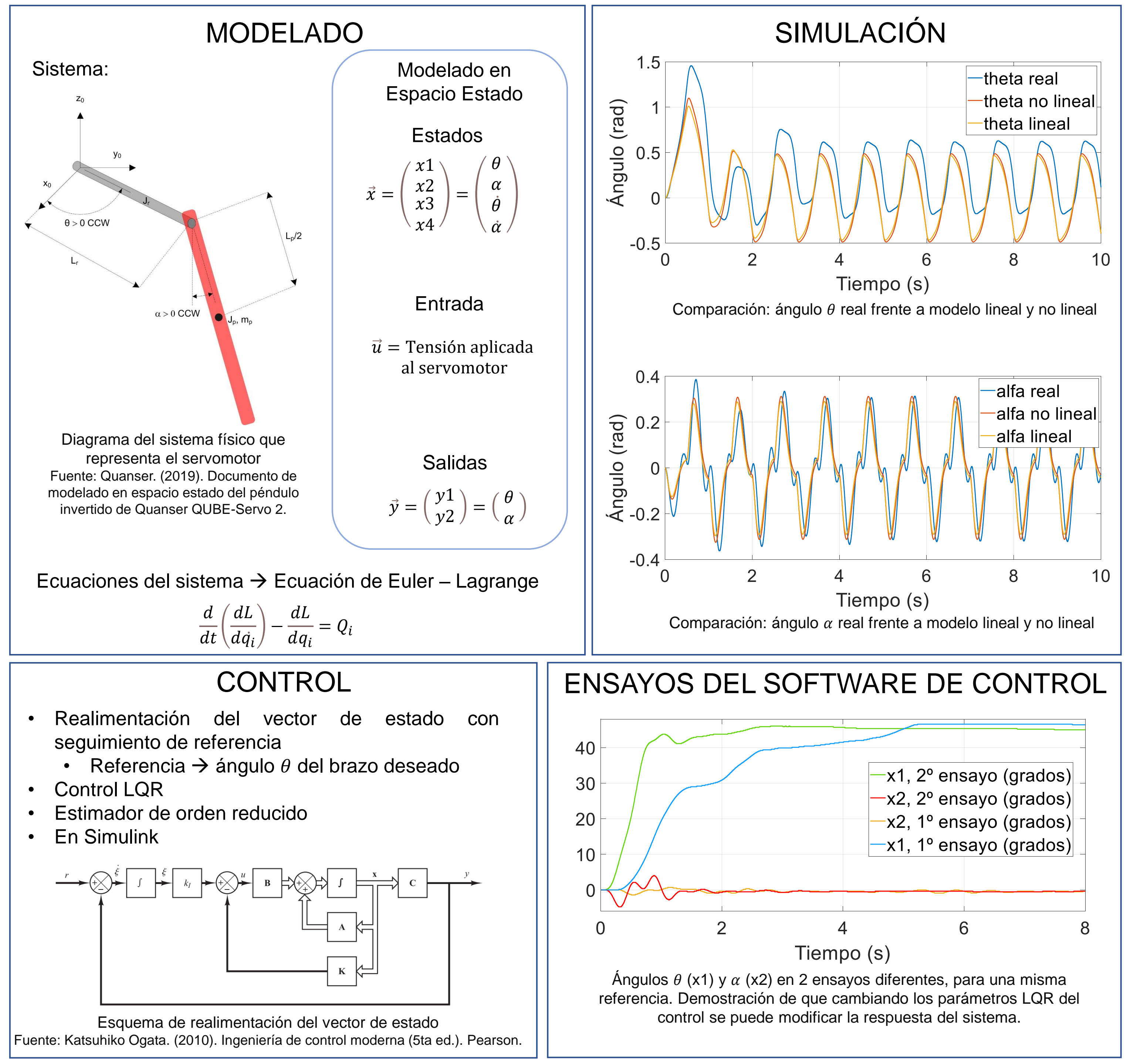

CONCLUSIONES: El modelo, tanto lineal como no lineal, se ajusta satisfactoriamente al comportamiento real del servomotor. El software de control diseñado hace que el sistema siga la referencia con éxito. El control LQR, además, permite cambiar la respuesta del sistema fácilmente.